# Паскаль

# Матрицы

Видео:

https://www.youtube.com/watch?v=BlrdStvudRM

ПР: Составьте любые 2 программы по теме (слайд 15). Д/З: § 67 ст. 206-207, воп. 1-4, ст. 209 уп. 1

**Задача:** запомнить положение фигур на шахматной доске.

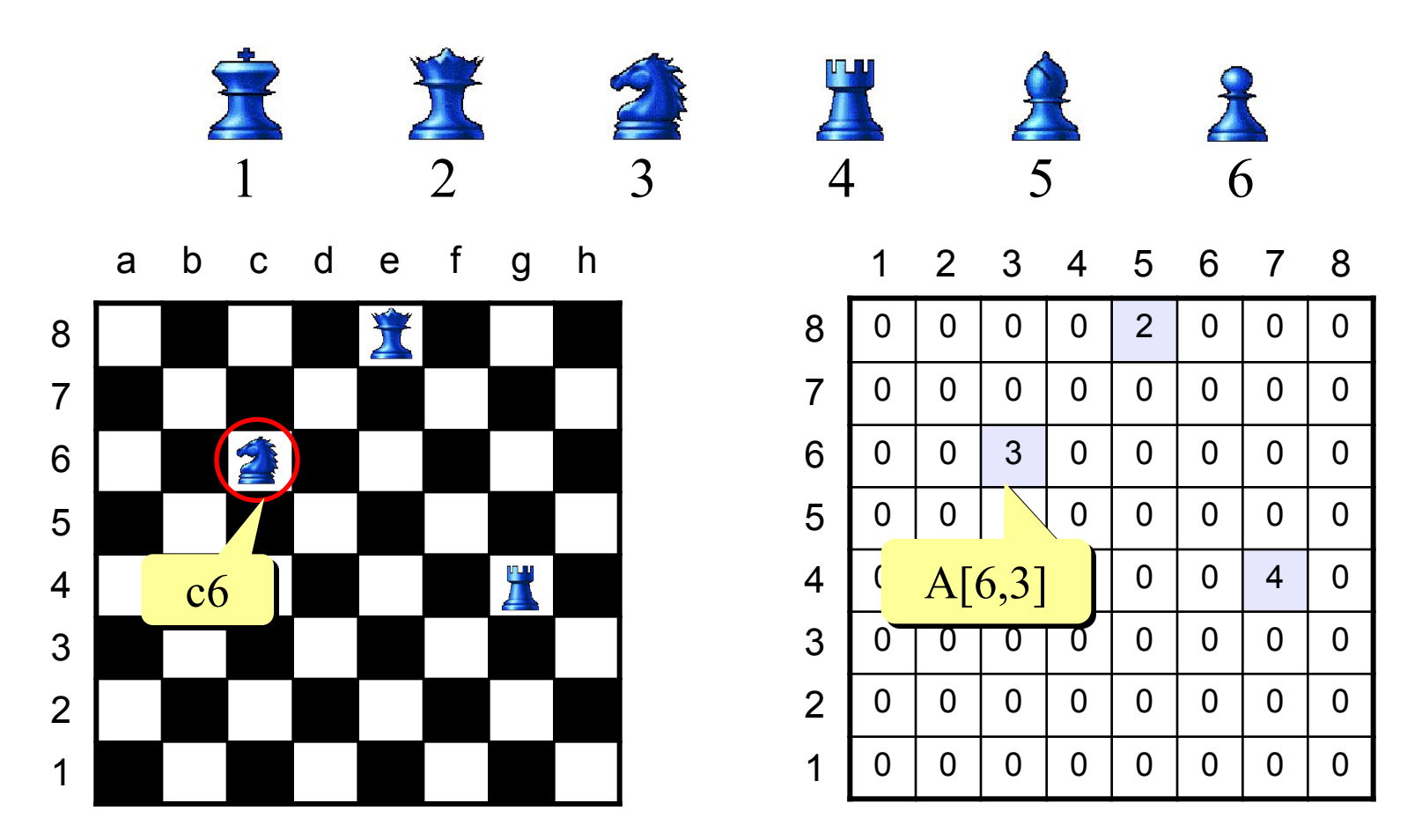

#### **Что такое матрица? 1 2 3 <sup>2</sup> -1 0 1** Как закодировать? Het знака НОЛИ  $\bf{K}$ крестик строка 2, столбец 3

**Матрица** — это прямоугольная таблица, составленная из элементов одного типа (чисел, строк и т.д.). Каждый элемент матрицы имеет два индекса – номера строки и столбца.

**Матрица** – это прямоугольная таблица чисел (или других элементов одного типа).

**Матрица** – это массив, в котором каждый элемент имеет два индекса (номер строки и номер столбца).

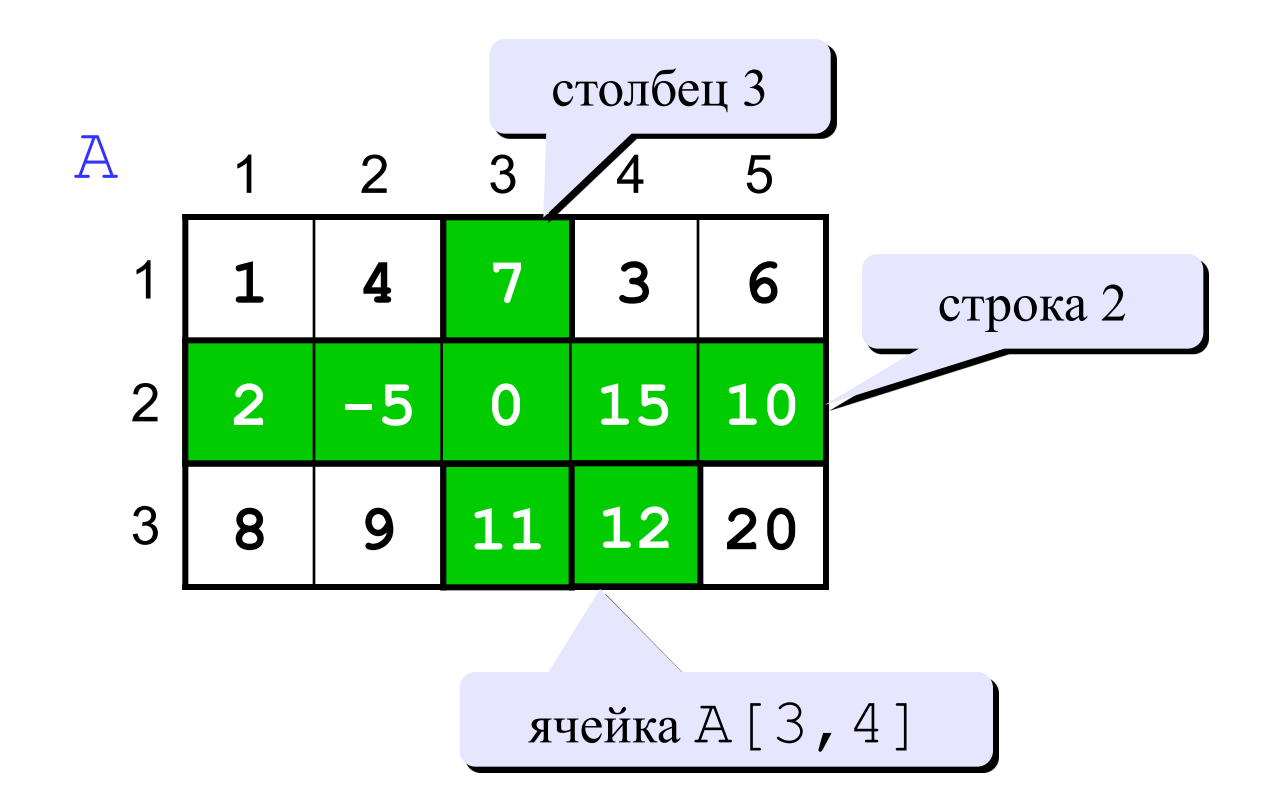

#### **Объявление:**

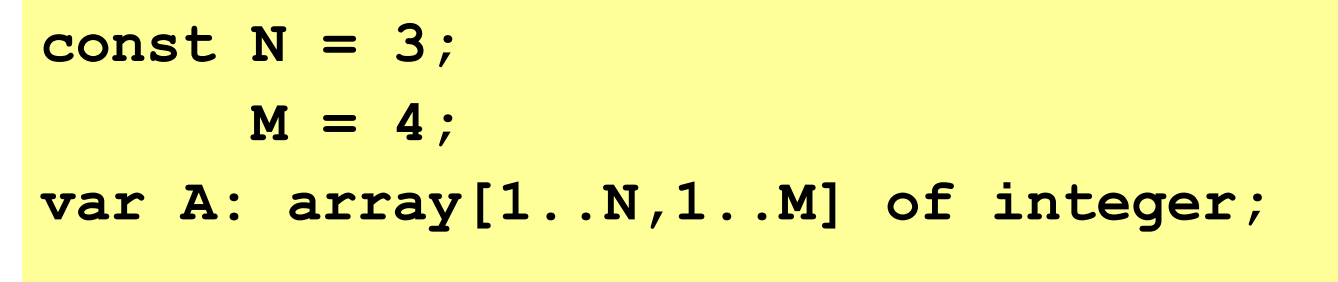

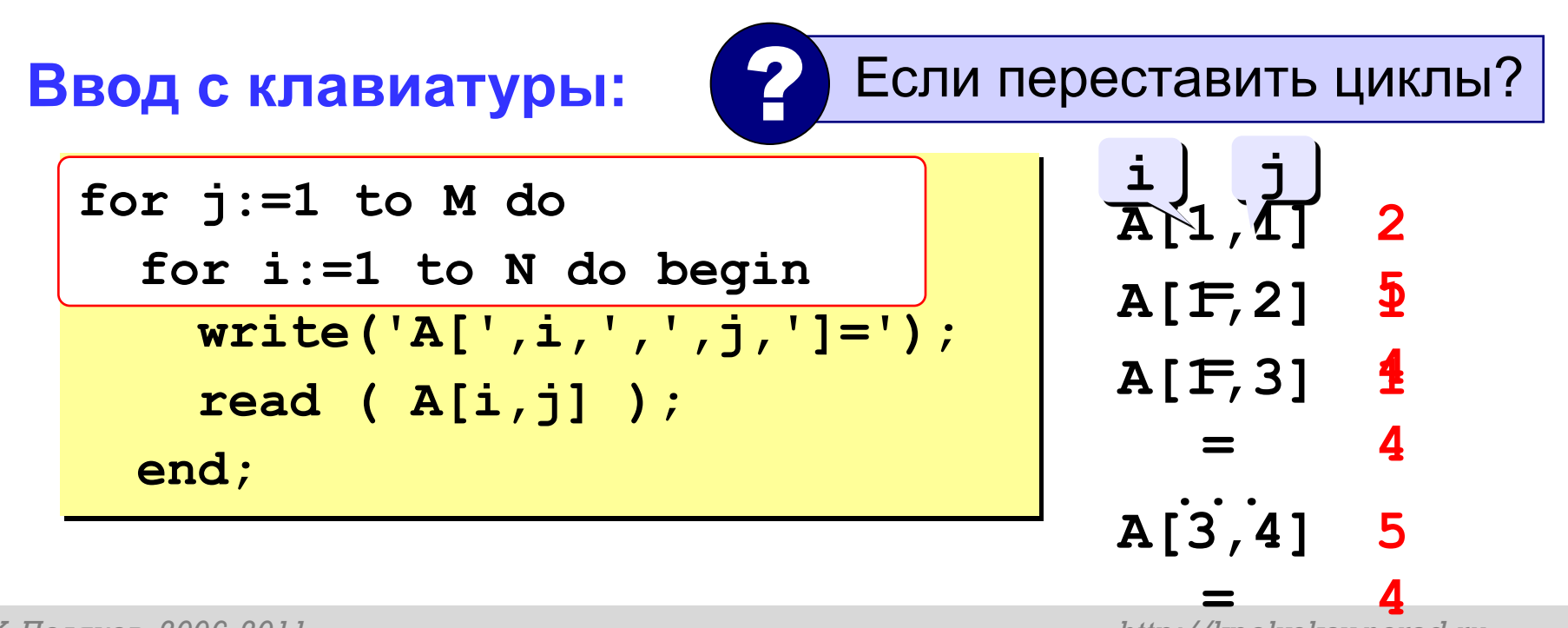

#### **Заполнение случайными числами**

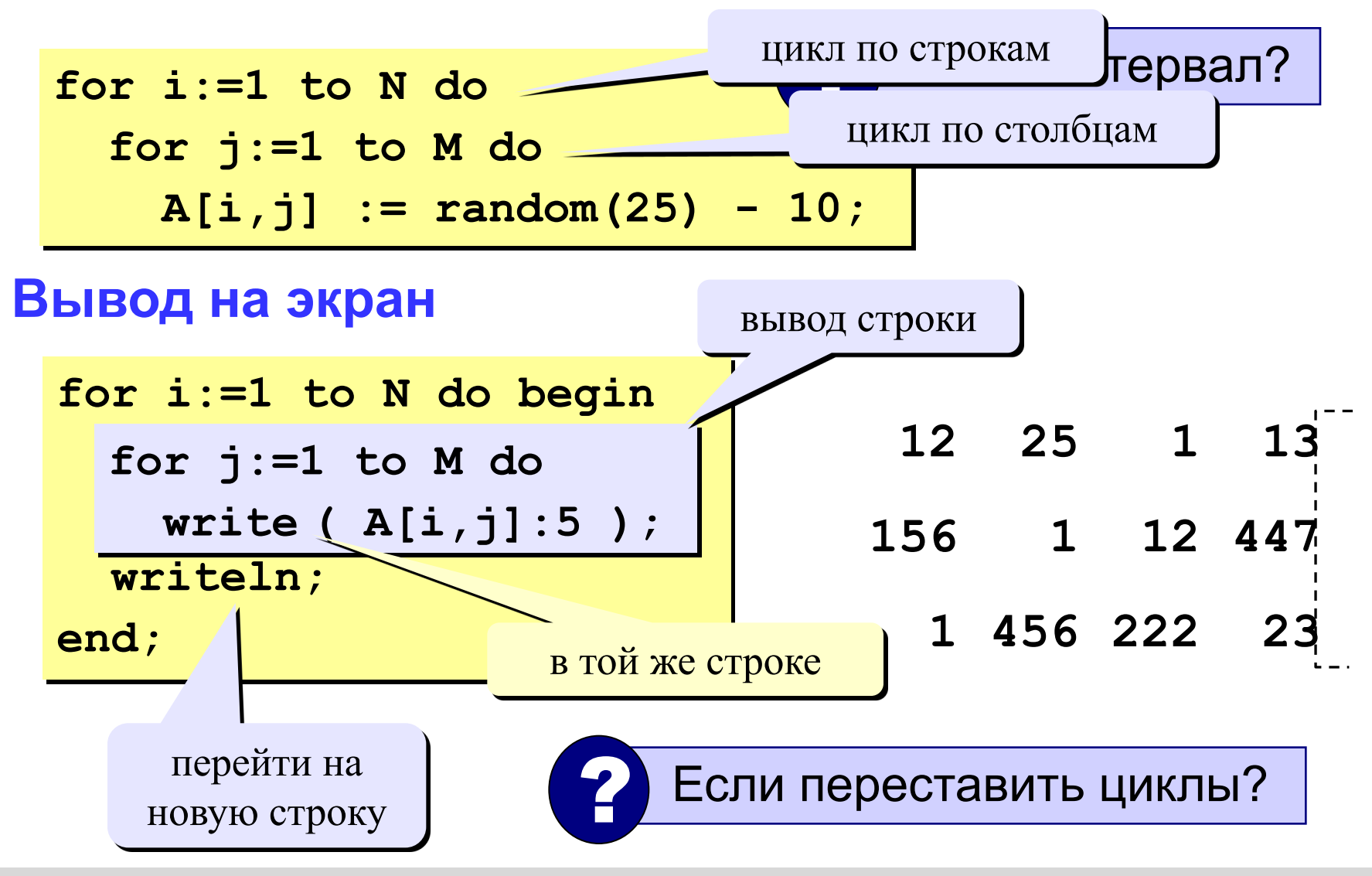

*Программирование на языке Паскаль. Часть II* **Заполнение случайными числами и вывод на экран**

```
for i:=1 to N do begin
    for j:=1 to M do
      begin
        A[i,j] := random(25) - 10;
        write ( A[i,j]:5 );
      end;
   writeln;
end;
writeln;
```
## Обработка всех элементов матрицы

Задача: заполнить матрицу из 3 строк и 4 столбцов случайными числами и вывести ее на экран. Найти сумму элементов матрицы.

```
program qq;
const N = 3; M = 4;
var A: array[1..N,1..M] of integer;
    i, j, S: integer;
begin
  { заполнение матрицы и вывод на экран}
  S := 0;for i := 1 to N do
    for j := 1 to M do
      S := S + A[i, j];writeln ('Сумма элементов матрицы ', S);
end.
```
© К. Поляков, 2006-2011

```
program qq;
const N = 3; M = 4;
var A: array[1..N,1..M] of integer;
     i, j, P: integer;
begin
   { заполнение матрицы и вывод на экран}
   writeln('!!!!!!=', P);
end.
  P:=1;
  for i:=1 to N do
     for j:=1 to M do
     P := P * A[i,j];
```
# Программирован ие на языке Python

10

§ 67. Матрицы

#### **Создание матриц**

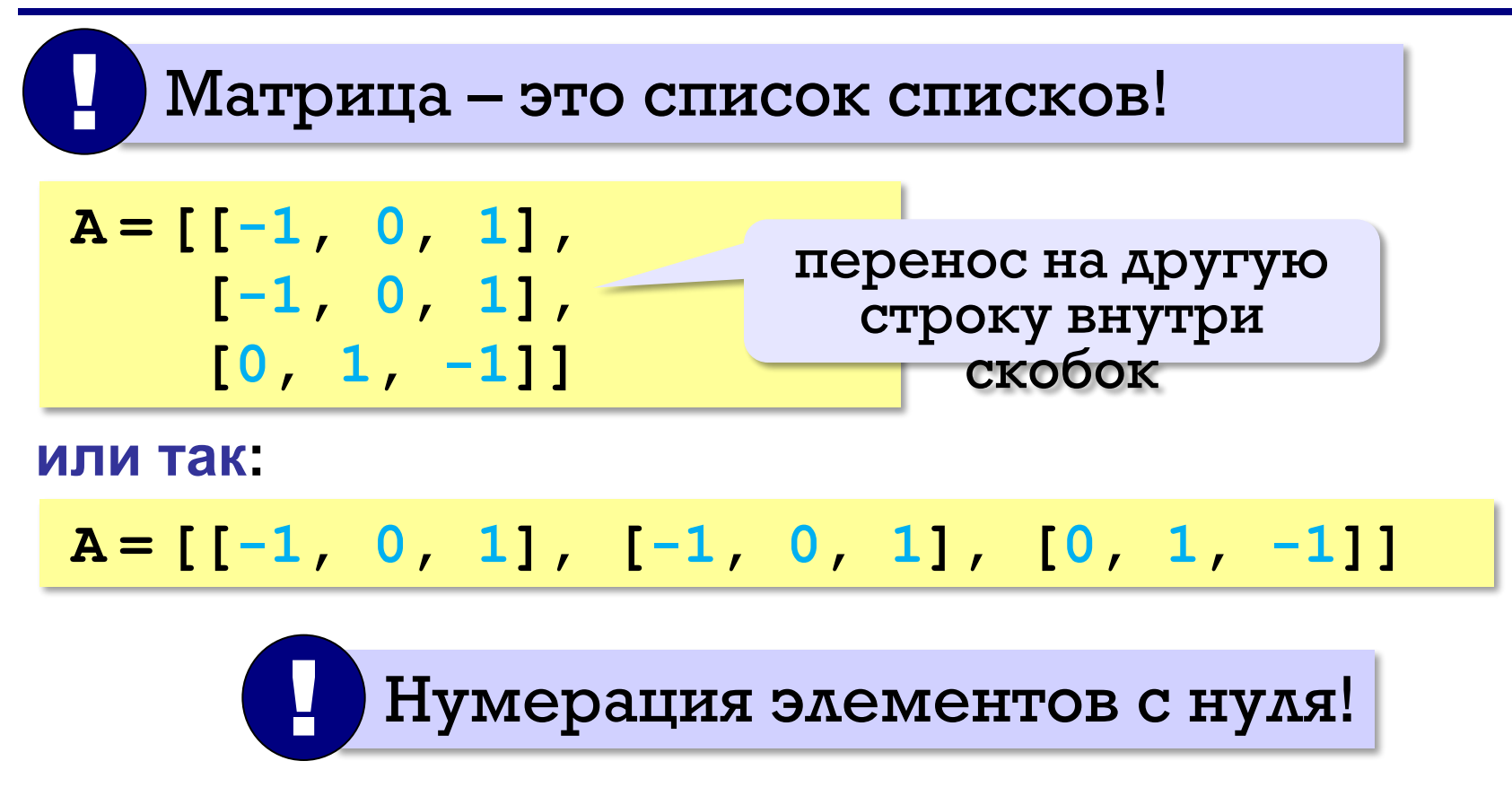

#### **Создание матриц**

#### **Нулевая матрица:**

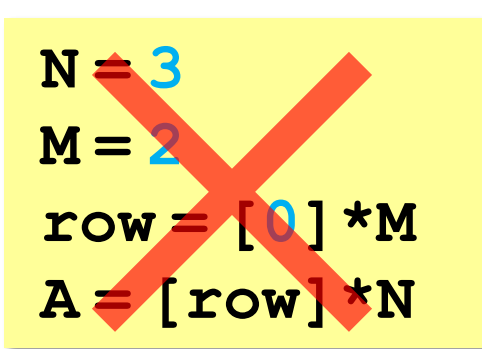

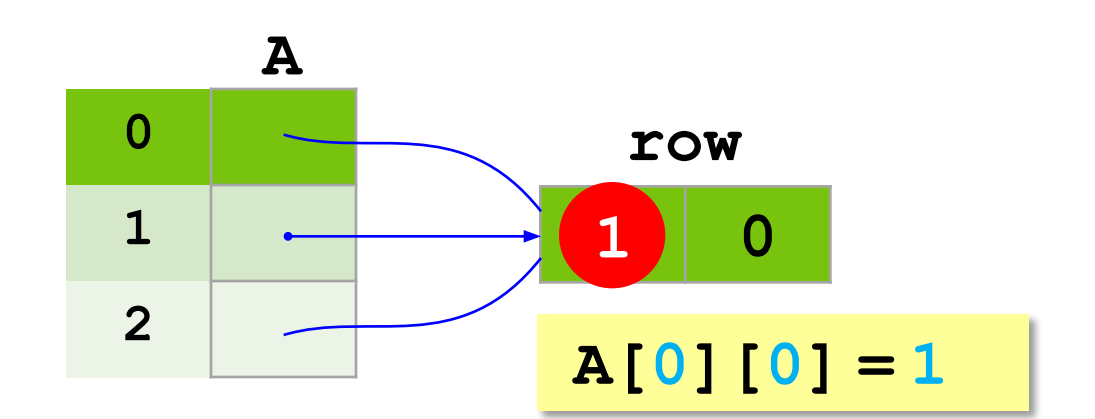

#### **а правильно так:**

**A = [] for i in range(N): A.append ( [0]\*M ) 0 A 0 0 1**

#### **A[0][0] = 1**

#### **Вывод матриц**

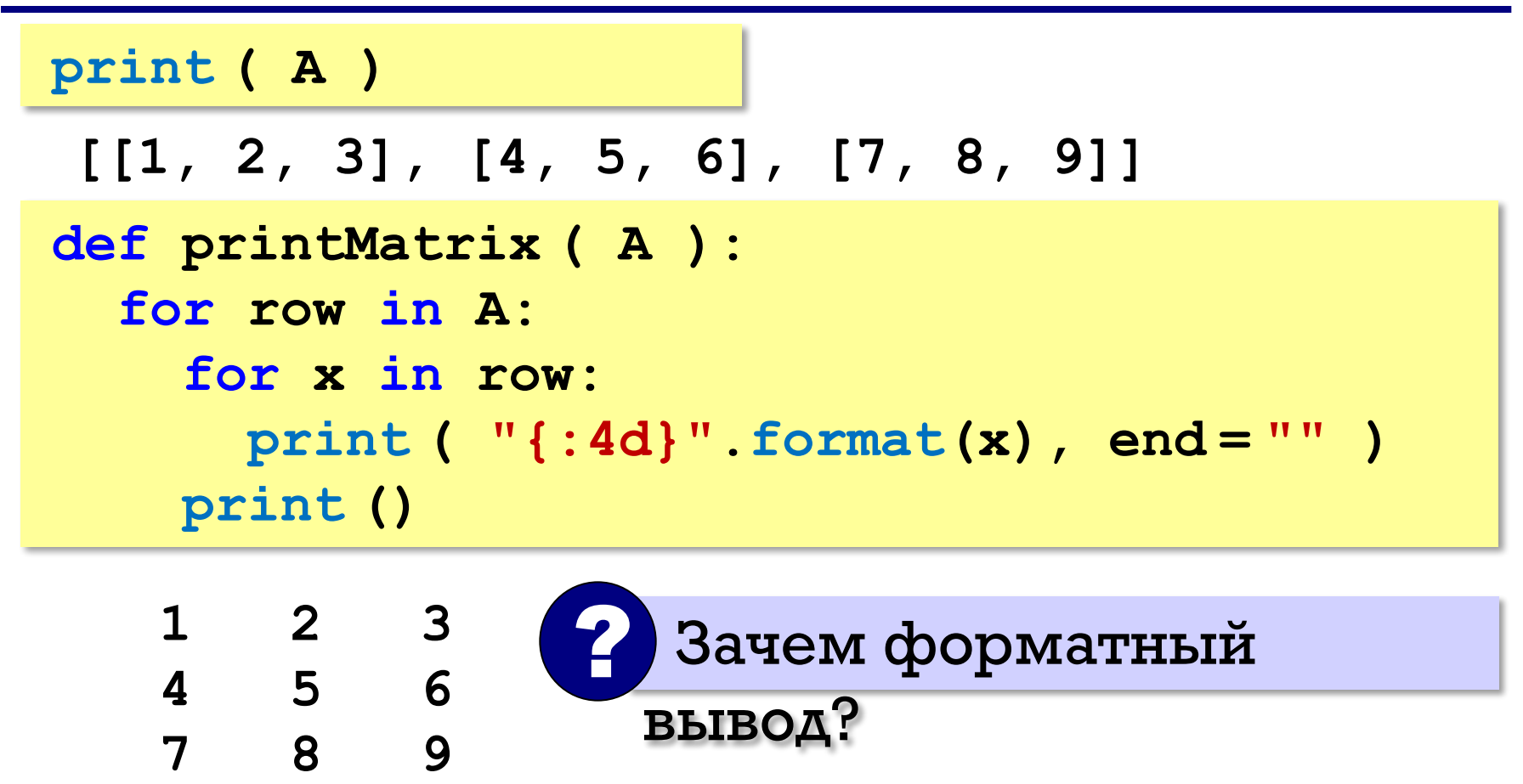

#### **Простые алгоритмы**

#### **Заполнение случайными числами:**

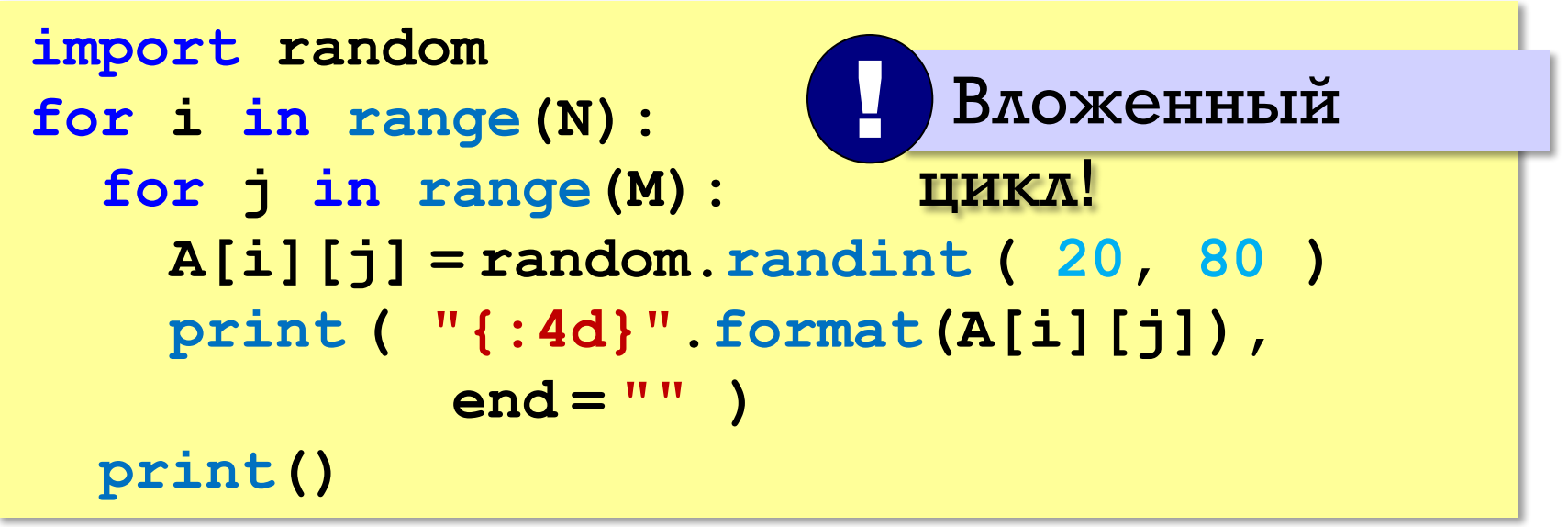

#### **Суммирование:**

**s = 0 for i in range(N): for j in range(M): s += A[i][j] print ( s )**

$$
s = 0
$$
  
for row in A:  

$$
s += sum(row)
$$
  
print ( s )

### **Задания**

**1.** Заполнить матрицу из 10 строк и 10 столбцов по формуле, получив таблицу Пифагора.

**2**.1 Заполнить матрицу из 5 строк и 5 столбцов случайными числами в интервале [-10,10] и вывести ее на экран.

**2.2.** Удвоить все элементы матрицы и вывести её на экран.

**2.3.** В массиве заменить отрицательные элементы нулями.

**2.4.** В массиве найти сумму элементов, у которых i=j.

**2.5.** Найти минимальный и максимальный элементы в матрице их номера.

*Формат вывода:* **Минимальный элемент A[3,4]=-6 Максимальный элемент A[2,2]=10**